#### **For information on where to purchase FrameMaker:**

From the U.S. and Canada call toll free: (800) U4-FRAME, ext. 520

From Austrailia or the Pacific Rim call: (408) 433-3311

From Europe call: (353) 1 42 95 66

#### **Frame Technology**

1010 Rincon Circle San Jose, California 95131, USA 408-433-3311 Fax: 408-433-1928 email: comments@frame.com

#### **Frame Technology International, Ltd.**

Unit 52 Airways Industrial Estate Cloghran Dublin 17, Ireland (353) 1 42 95 66 Fax: (353) 1 42 94 78

### **F R A M E M A K E R 3 . 0 P R O D U C T O V E R V I E W**

Advances in computer networking have dramatically increased productivity within organizations. Rather than hand carrying information from one department to another, files can now be placed on a network and accessed by anyone in the company. Networking has even progressed to the point where virtually any computer can be connected to the same network.

However, in order to fully harness the power of networking, organizations need to link more than just hardware platforms. By using software that is file compatible across multiple platforms, organizations can create and share files —across any platform—without loss of data or formatting.

With the introduction of FrameMaker FrameMaker lets you produce all your day-to-day documents—from memos and marketing reports to technical manuals—easily and efficiently. Multiple authors on different computer systems can collaborate on large projects without having to reformat data or convert files. FrameMaker documents may also be distributed on-line for significant cost savings. FrameMaker even lets you take advantage of cutting edge technologies such as database publishing and document management. It's no wonder we call FrameMaker a productivity tool. Its powerful, integrated publishing functionality works for all your authors and all your platforms. Use it in your organization and let it set you apart from your competition.

#### **Powerful, Integrated Functionality**

In the 90's, publishing applications that promote productivity will define the way documents are created and distributed. FrameMaker's integrated approach to document publishing is both productive and efficient. FrameMaker seamlessly integrates fullfeatured word processing, graphics, page layout, structured document building, tables, and equations editing in one complete package. An author making final edits in a FrameMaker document can view all the elements—including illustrations, tables, and equations—and see what effect text revisions have on the placement of those elements. Revisions don't require exporting text to a separate word processing package or illustrations to a separate graphics package.

#### **Unmatched Multiplatform Solution**

FrameMaker is file compatible across more platforms than any other publishing solution in its class. Users can integrate their document creation into companywide networks—authoring, editing, and sharing documents across multiple platforms without file conversion between platforms. FrameMaker runs on NeXT computers, Sun or X terminals, HP, Apollo, DEC, IBM RISC/6000 machines, Apple Macintoshes, and PCs running Microsoft Windows and SCO Open Desktop. Frame's OEM partners also provide more than 14 additional platforms on which you can run FrameMaker.

**Adherence to Industry Standards FrameMaker takes advantage of the unique look and feel of each platform it supports, so users always work with familiar menus and commands. Frame was the first company to provide integrated publishing software for the X Windows interface, and continues to support emerging interface standards such as NeXTstep; OSF/MotifOpen Architecture**

create professional documents, users can import a wide variety of text and graphic files created with other software applications (see page 8 for a complete list of filters). FrameMaker's unique architecture also makes it easy to integrate its functionality with other technologies such as document management and database publishing.

#### **Innovative Document Distribution**

FrameViewer (for UNIX platforms) and FrameReader (for Macintosh and Windows platforms) allow users to distribute FrameMaker documents on-line— across multiplatform networks. Both products provide hypertext navigation, on-demand printing, and the ability to view text and graphics as they were created in the original document. Frame's on-line viewing technologies offer significant cost savings compared to distributing paper-based manuals, improve access to information through hypertext-based navigation, and ensure that customers are viewing the most up-todate information.

#### **Integration with the NeXT Desktop**

FrameMaker takes full advantage of NeXT's suite of desktop applications such as Mail, FAX, Digital Librarian, Digital Webster, Sound and more. Highlight a word in your FrameMaker document and search the NeXT Thesaurus for an alternate use. Or ask the Webster for the definition. Voice annotate your files as part of the revision process. Use NeXT Mail to distribute the latest copy of your FrameMaker document containing text, graphics, and sound for comments from your piers. Index a whole project of FrameMaker files for easy access and key word retrieval using the Digital Librarian. FAX your completed document to its final destination from the print menu directly within FrameMaker.

Although FrameMaker includes all the tools needed to

### **C O N T E N T S**

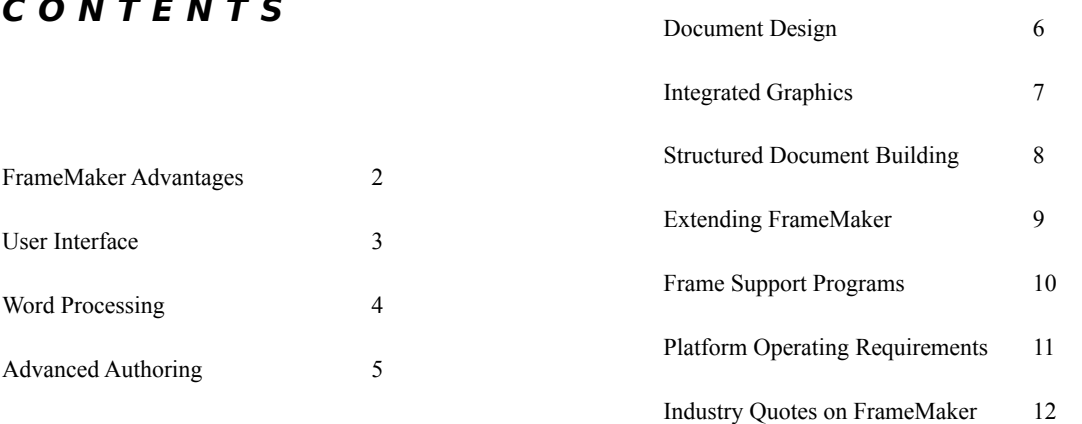

# **F r a m e M a k e r I N T R O D U C T I O N**

# **F R A M E M A K E R A D V A N T A G E S**

#### **Standard Platform Interface**

- Conforms to the standard user interface of the platform on which it is running
- Users work with familiar menus and commands

#### **Screen Display**

- WYSIWYG (What You See Is What You Get)
- Open more than 20 resizeable windows at once
- Mouse-based, pull-down menu bar
- Formatting windows can be kept open and moved anywhere on screen for quick editing
- Keyboard shortcuts for all menu functions
- Border guides distinguish text columns, frames, and anchored frames
- Full-page, facing-pages, and reduced-page views, all with full editing capability
- Zoom from 25% to 1600% in 1% increments (fully editable at all magnification levels)
- Work in inches, picas, points, or centimeters
- Display rulers in inches, picas, points, or centimeters; object dimensions also include ciceros and didots

#### **Editing Commands**

- Edit using the mouse or keyboard commands
- Automate repetitive tasks with keyboard macros
- Undo in text, graphics, tables, and page layout
- Customize keyboard mappings
- Keyboard shortcuts for all platforms
- Select all text in a flow, in a frame, or on a page with one command

#### **Navigation**

- Scroll bars for forward/reverse and vertical/horizontal navigation
- Go To first, last, next, previous, or numbered page through menu or keyboard commands
- Go To specific body page, master page, reference page, line number, or insertion point
- Search for text, font, paragraph tag, character tag, marker, marker text, cross-reference, variable, footnote, change bars, conditional text, and more
- Hypertext navigation with FrameReader (for Windows and Macintosh) and FrameViewer (for UNIX workstations)

#### **On-line Help**

- On-line illustrated hypertext-based Help can remain visible while creating or editing documents
- Go To Help index, next page, previous page, previous topic, or first page within Help
- Modify the Help files on site to include specific assistance, guidelines, or suggestions

#### **File Management**

- Save As: Editable FrameMaker Format, Locked Maker Format, Maker Interchange Format, as template, or ASCII text
- Automatic save at user-defined time increments
- Optional backup on save
- Automatically indicates whether save is needed
- Cancel all changes made to a document since it was last saved
- File locking to manage file sharing with multiple authors on a network
- Intuitive file browser for opening, importing, and saving documents (for UNIX versions, eliminates need for UNIX commands to change directories)
- Book utility for organizing files into a book (see page 8, Structured Document Building)

### **U S E R I N T E R F A C E**

#### **Paragraph and Text Formatting**

- Character and Paragraph Format Catalogs can be visible at all times
- Create, name, and store formats for later use
- Keep paragraphs together with Keep With Next or Previous option
- Specify next paragraph format to automatically follow current format
- Apply formatting changes to the current paragraph, all paragraphs with the same tag, the Format Catalog, or all paragraphs within a document
- Copy formats within and between documents
- Set left, right, and first-line indents using mouse or Paragraph Format window
- Choose left, right, centered, or justified text
- Specify paragraph spacing above and below
- Specify fixed or floating line spacing in positive/negative .001 increments
- Set word spacing to minimum, maximum, or optimum
- Automatically suppress extra spaces during text entry and editing

#### **Character Formatting**

- Set font sizes from 4 to 400 points in .001 point increments
- Set font variations, **weights**, and angles
- Choose from <u>underline</u>, overline, strikethrough, super•Automatic letter spacing
- Automatic kerning pairs
- Manual kerning
- Apply up to 8 spot colors to text, graphics
- Change highlighted text to all caps, initial caps, or all lowercase
- **• Supports international character sets, all Apple LaserWriter**

#### **Autonumbering**

- Autonumber using numeric, alpha, or Roman numbering. Mix styles to handle numbering such as 1.A. Z.
- Start numbering sequences with any number or letter, and restart anywhere in the sequence

#### **Hyphenation**

• Control hyphenation on a paragraph-by-paragraph

basis

- Control maximum number of adjacent hyphenated lines, shortest hyphenatable word, shortest prefix, and shortest suffix
- Automatic real-time hyphenation by rule, dictionary, and learned preference
- Show potential hyphenation points in current word
- Switch automatically between languages for international hyphenation
- Editable hyphenation dictionary
- Foreign language hyphenation support (see page 10)

#### **Tabs**

- Align text with left, right, centered, or decimal tabs with choice of leaders
- Set, move, or delete tab stops numerically in a window or visually on the ruler
- Position tabs with .001-point accuracy

#### **Footnotes**

- Choose numbering style: numeric, alpha, Roman, or custom symbols
- Option to begin renumbering over on each page
- Choose footnote number format in main text and footnotes
- Full editing capabilities in footnotes
- Automatically renumber footnotes
- Specify a rule or other graphic to separate footnotes from body text
- Set maximum footnote height to prevent footnotes from dominating the page

#### **Variables**

- System variables include useful text for headers and footers: current date, creation date, modification date, document name, current page number, document page count, and running section titles for headers
- User-defined variables can include text strings that appear repeatedly in a document (such as product code name)

### **W O R D P R O C E S S I N G**

#### **Search and Replace**

- Search for text, font, paragraph tag, character tag, marker, marker text, cross-reference, variable, footnote, change bars, tables, conditional text, and more
- Search/replace body text, headers and footers, graphic captions in normal as well as rotated orientation
- Choose to replace selected text or font, or replace selection with Clipboard contents
- Search options to consider case, limit to whole word matches, and use wildcards
- Search forward or backward; search all of document or current selection

#### **Spelling Checker**

- 130,000-word U.S. English spelling and hyphenation dictionary
- International option includes dictionaries in 12 other languages
- Spelling checker is sensitive to both phonetic as well as typographic errors
- Option to check and correct repeated words, unusual hyphenation, unusual capitalization, straight quotes ("), extra spaces, extra punctuation
- Option to ignore words with single character, all capitals, or containing Roman numerals, digits, or special symbols
- Personal dictionary allows addition and deletion of commonly used words at the user level
- Document-specific dictionaries allow or correct words within a given document only
- Spell check entire document, current page, or current selection only
- Batch spell check into a file to create custom dictionaries

#### **Conditional Text**

- Create multiple variations of a document from a single base document
- Apply conditions to text, graphics, and even table rows
- Apply color or format override on conditional text (bold, underline, spot color, etc.) to distinguish it from unconditional text
- Copy and paste condition tags within document
- Apply condition tags from another document to current document
- Apply condition tags via search and replace
- Save money and reduce errors by eliminating redundant documentation
- Save disk storage space
- Search for text with specific condition tags

#### **Tables**

- Broad functionality ranging from simple ruled charts to complex, multipage tables
- Completely integrated tables editor eliminates switching between programs
- Unlimited number of paragraphs within a table cell
- Straddle table cells across columns or rows
- Periodic ruling and shading as well as custom overrides for cell ruling and shading
- Autonumber by column or row
- Include text, graphics, and math equations in tables
- Import and convert ASCII text into tables; convert tables back to text
- Access all paragraph and character formatting from within a table cell
- Rotate text and graphics in 90° increments within table cells
- Vertically align text to top, bottom or middle and left, right or center, of table cell
- Flexible cut/paste options
- Automatic table footnotes, independent of document footnotes
- Automatic title, header continuation and updated sheet count on multipage tables
- Create and store table formats for future use

#### **Change Bars**

- Auto-insert change bars for changes, insertions, or deletions, or set change bar as a text property
- Specify change bar thickness, distance from column, and location
- Toggle individual change bars manually

## **A D V A N C E D A U T H O R I N G**

#### **Page Layout**

- Define page layouts from scratch, or copy formats from master or body pages, within or between documents
- Create multiple master pages in a document, to efficiently define and edit repeating page layouts
- Use reference pages and named frames to automatically update repeating graphic elements such as rules, logos, or highlights
- Apply page layouts to any page or page range, or to all pages in a document
- Format text in multiple columns, mixing the width and number of columns within and between pages
- Automatically align baselines of text across columns
- Connect, disconnect, split, or redirect multiple text flows across nonconsecutive pages within documents
- Allow text to flow automatically within the document or constrain text flow to retain pagination
- Manually direct text flows around irregular shapes
- Anchor text or graphic frames to float with the associated text. Eight anchoring options allow frames to float within a line, within a column, or in the column margin
- Solve awkward pagination problems automatically with optional floating anchored frames and text "back fill"
- Use vertical justification to control maximum interline and interparagraph padding

#### **Document Layout**

- Use any standard or custom page size up to 48" x 48"
- Mix portrait and landscape pages in the same document
- Create true single- or double-sided documents
- Select main and point page numbering styles from Arabic, uppercase and lowercase Roman, and alphabetic
- Specify page number and right or left side for first page, ensuring correctly numbered multifile chapters
- Specify header and footer placement anywhere on page

#### **Templates**

- Choose from over 27 different template styles including : books, tables, letters and memos, newsletters, outlines, reports, and viewgraphs
- Modify existing templates or create new ones
- Automatically change entire document to completely different format
- Update document format characteristics: paragraph and character formats, headers and footers, page layouts, reference pages, variable definitions, tables, conditional text, and cross-reference formats

#### **Spot Color**

- Assign 8 spot colors to both text and graphics
- Set up different display options: normal, cutout, invisible
- Manipulate display options to hide or show colortagged elements
- Print individual spot color separations with optional crop and registration marks
- Support process color output through DCS (Macintosh only)

### **D O C U M E N T D E S I G N**

#### **Graphic Editing**

- Anchor graphics to text or page
- Draw rectangles, rounded rectangles, squares, circles, ellipses, arcs, polylines, polygons, arrows, straight lines, pie sections, and freehand curves
- Create and edit Bezier curves
- Define arrow styles
- Add arrowheads to lines, polylines, freehand curves, and arcs
- Fill closed objects or borders with any of 16 patterns
- Choose line widths from .015 to 360 points
- Group, size, stretch, duplicate, or move objects
- Scale object sizes with the mouse, or by changing percentage and dimensions in window
- Rotate text and graphics in 90° increments
- Flip objects vertically or horizontally
- Reshape polygons, polylines, freehand curves, and arcs
- Smooth and unsmooth polylines and polygons
- Duplicate objects in a document without using the Clipboard
- Edit multiple objects or grouped objects
- Change draw order (front and back)
- Import and display graphics in Encapsulated PostScript (EPSI), PCX, MacPaint, Sun raster, and xwd formats
- Copy imported graphics into document or maintain

### **I N T E G R A T E D G R A P H I C S**

them in externally referenced files

- Crop, move, size, duplicate, stretch, flip, and rotate scanned images
- Annotate and layer raster images
- Access fully-editable vector clip art such as electrical engineering, maps, and flow chart symbols
- Create your own clip art libraries

#### **Graphic Aids**

- Position objects with the mouse, or by setting coordinates in a window visually with ruler
- Zoom in on any portion of a drawing for detailed editing, or fit the page to your display size (text and graphics resize)
- Simplify line drawing with gravity function
- Snap objects to a user-definable grid
- Toggle visible grid on and off
- Align and distribute objects

#### **Screen Capture**

- Capture screen images in standard or compressed file format
- Crop, move, size, duplicate, stretch, flip, and rotate screen images
- Combine screen images with text or other graphics

#### **Document Structure Management**

- Manage multiple chapters as single document
- Integrate chapters from different platforms across a network
- Add, delete, and rearrange chapters
- Manage multichapter cross-references, indexes, tables of contents, consistent numbering, and style
- Apply paragraph formats, character formats, variable definitions, and cross-reference formats across chapters
- Automatically generate and update index and table of contents
- Generate list of fonts used, imported graphics, or external cross-references to determine page location of these items throughout a project

#### **Pagination**

- Running headers and footers containing multiple lines, text styles, and graphics
- Force paragraphs to start at top of next column or page
- Control widow and orphan lines
- Freeze pagination to control text flow during editing
- Adjust automatic headers and footers for left, right, and custom pages
- Number pages automatically, including revision pages (A-pages)
- Specify starting page number for the document
- Mix portrait and landscape pages within the same document

#### **Table of Contents**

- Automatically generate table of contents, list of figures, list of tables, and custom lists
- Format and edit table of contents in same way as any other document
- Extract either paragraph or marker text
- Generate table of contents for single document or book
- **S T R U C T U R E D D O C U M E N T B U I L D I N G**

• Retain format even after regenerating lists

#### **Cross-Referencing**

- Cross-reference figures, tables, or section titles, their autonumbers, their current page number, or the section in which they occur
- Cross-references maintained and updated within and between documents
- Cross-reference formats automatically identify chapter or section that contains a referenced figure and ensure consistent wording

#### **Indexing**

- Insert index markers anywhere in the document
- Insert selected text automatically into marker
- Create multiple index entries for the same text marker
- Add any number of levels within index
- Control sort order, e.g., rank 6 between 5 and 7 or alphabetically under "S" (for "six")
- Create indexes for selected chapters or entire book
- Edit and reformat indexes in the same way as any other document
- Retain format even after regenerating index

#### **Output**

- Print double-sided pages; collate pages, print low resolution images, print crop and registration marks, print thumbnails, manual feed; specify number of copies, scale, and printer paper size
- Print entire document, range of pages, odd or even numbered pages only
- Output to PostScript-compatible laser and typesetting systems (black/white and color)
- Output to a PostScript file

#### **Frame Filters**

FrameMaker makes it easy to reuse existing information created with other applications. Every version of FrameMaker includes a complete set of file filters for importing ASCII, MIF (Maker Interchange Format), MML (Maker Markup Language), xwd, TIFF, PCX, MacPaint, Encapsulated PostScript (EPSI), and Sun raster format. FrameMaker also supports the following file formats specifically for the Macintosh platform: PCX, GIF, Microsoft Word 4.0, and MacWrite 5.0.

FrameMathFrameMath is an interactive math program that lets you enter, format, and simplify complex equations. A complete inventory of symbols, operators, and functions is available for creating and evaluating equations. Frame's math editor performs simple arithmetic, solves algebraic equations, factors quadratic expressions, finds derivatives of integrals, and expresses trigonometric functions in algebraic terms.

#### **Hypertext**

FrameMaker's hypertext capabilities allow authors to create links between related pieces of information, thus broadening the use of FrameMaker documents. For example, an author can insert a series of hypertext links in a technical manual. The completed manual can then be distributed for on-line viewing. Point of purchase catalogs and on-line manufacturing manuals are just two possible applications for hypertext documents.

#### **On-Line Document Distribution**

FrameViewer (for UNIX workstations) and FrameReader (for Macintosh and Windows platforms) are innovative new products from Frame that allow you to distribute FrameMaker documents electronically. Frame's on-line document capabilities provide a complete publishing solution. Authors can create documents in FrameMaker (with hypertext

links) that can be distributed via tapes, diskettes, or CD-ROMS. FrameReader and FrameViewer users can print an entire on-line book or a selected range of pages. Users can also open multiple windows simultaneously and control window placement, sizing, and zoom options. Benefits of on-line document distribution include:

- **Cost**: sharing documents electronically is much less expensive than distributing printed copies.
- **Up-to-Date Information**: electronic distribution provides better access to the most recent version of a document
- **Improved Access**: hypertext commands allow easier and quicker access to information by providing a point-and-click path to information across different documents.

#### **International FrameMaker**

To communicate internationally, you often need to create documents in other languages. To meet all your international document needs, Frame offers a version of FrameMaker for NeXT Computers in International English.

International versions of FrameMaker include fully translated menus, dialog boxes, alerts, and documentation as well as support for:

- European paper sizes
- Metric, pica, cicero, didot, and/or inch scales
- European time and date conventions
- Period or comma decimal separators
- Mixed-language spell checking and hyphenation on a paragraph-by-paragraph basis in the following languages:

American English Italian Brazilian Portuguese Norwegian

Danish Parisian French Dutch International English

European Portuguese Spanish Finnish Swedish German

**E X T E N D I N G F R A M E M A K E R**

#### **Technical Support**

Frame is strongly committed to a philosophy of building long-term, mutually beneficial business relationships through customer support. Frame maintains an electronic bulletin board—monitored by the technical support staff—that customers can use free-of-charge.

FrameMaker's Support Subscription Plan (FSS) includes 12 months of technical support via phone, email, FAX, and U.S. Mail. You also receive every FrameMaker upgrade within one year of purchasing FSS.

#### **Training**

Whether you are a publishing novice or a production expert, FrameMaker offers a quick and easy path to productivity. FrameMaker training is available at our corporate headquarters in San Jose, California, at authorized training centers, and at customer sites. Topics include:

- Using templates
- Modifying templates
- Graphics and anchored frames
- Tables and conditional text
- Creating templates and page layout
- Building books

#### **Third Party Program**

If you're developing and marketing commercially available products that can be used with FrameMaker or that extend its functionality, you may qualify to participate in Frame's Third Party Program. As a Third Party member, you can take advantage of the latest Frame software to document your product or assist wth its integration. Our Third Party Catalog will feature your company and its product and is available to all Frame customers, as well as to our sales force, VARs, OEMs, and business partners. We also provide free technical support to Third Party members.

#### **FrameMaker OEM Partners**

FrameMaker is sold and supported by the following

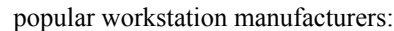

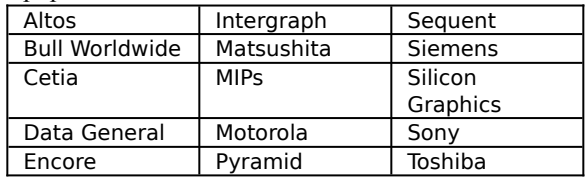

#### **Frame User Groups**

The Frame Users' Network (FUN) group meets monthly in the San Francisco Bay area. If you are interested in attending these meetings or establishing a Frame Users' Group in your area, please call 800- U4-FRAME, ext. 1017. The framers mailing list is a service of the Users' Group and is independent of Frame Technology. The mailing group provides a forum for the discussion of all issues relasting to the use of FrameMaker, including but not limited to bug reports, helpful hints, usage questions, and Frame rumors. Address: framers@DRD.Com.

### **F R A M E S U P P O R T P R O G R A M S**

#### **NeXT Computers**

- Supports NeXTstation, NeXTstation Color, NeXTcube and NeXTdimension
- 8 Mb of disk space
- 8 Mb of RAM (12 Mb recommended)
- NeXTStep OS 2.0 and 2.1
- Runs under NeXTstep

#### **Sun SunView**

- Supports Sun-3, -4 (SPARCstations), and 386i
- 10–30 Mb of disk space
- 4 Mb of RAM (8 Mb recommended)
- Sun OS 3.0 or greater
- SunView window system

#### **Sun X/Motif**

- Supports Sun-3, -4 (SPARC stations), and 386*i*
- 11–40 Mb of disk space
- 8 Mb of RAM (12 Mb recommended)
- Sun OS 4.0 or greater
- X Window System versions X11R3 and X11R4

#### **Sun NeWS/OPEN LOOK**

- Supports Sun-4 (SPARCstations)
- 10–40 Mb of disk space
- 8 Mb of RAM (12 Mb recommended)
- Sun OS 4.03 or greater
- Open Windows system

#### **Hewlett-Packard X/Motif**

- Supports HP 9000 series 300, 400, 700, 800
- 10–35 Mb of disk space
- 8 Mb of RAM (12 Mb recommended)
- HP-UX 7.0 and 8.0
- X Window System versions X11R3 and X11R4

#### **Apollo X/Motif**

- Supports DN2500-5500, Series 400
- 10–20 Mb of disk space
- 8 Mb of RAM (12 Mb recommended)
- Domain OS SR10.2 and SR10.3

• X Window System versions X11R3 and X11R4

#### **IBM X/Motif**

- Supports IBM RISC System/6000
- 10–30 Mb of disk space
- 8 Mb of RAM (12 Mb recommended)
- AIX  $3.1$
- X Window System versions X11R3 and X11R4

#### **Microsoft Windows**

- Supports any 80386-class CPU or greater
- 4 Mb of memory minimum (8 Mb recommended)
- 10–15 Mb disk space
- DOS 3.3 or greater
- Microsoft Windows 3.0 or 3.1
- VGA Capable monitor and Video Card (SVGA recommended) 1024 x 768

#### **Apple Macintosh**

- Supports Macintosh Classic, II, IIci, IIsi, IIcx, IIfx, IIx, Portable, SE/30, SE, Quadra 700, 900, and Powerbook 100, 140, 170
- 5–15 Mb of disk space
- 2 Mb of RAM (4 Mb recommended)
- MAC OS 6.0.2 or greater (compatible with System 7.0)
- Runs under Finder or MultiFinder

#### **DEC X/Motif**

- Supports DECStation models 2100, 3100, and 5000
- 10–20 Mb of disk space
- 8 Mb of RAM (12 Mb recommended)
- DEC UWS 4.0 or greater
- X Window System versions X11R3 and X11R4

#### **SCO X/Motif**

- Supports 80386 and 80486 based computer systems
- 10–20 Mb of disk space
- 12 Mb of RAM (16 Mb recommended)
- SCO Open Desktop version 1.1

• X Window System versions X11R3 and X11R4

# **P L A T F O R M O P E R A T I N G R E Q U I R E M E N T S**

#### INSIDE FRONT COVER:

"The timeliness of the information and the speed with which we can develop technical documentation is critical to our company's competetiveness. Using FrameMaker, we can produce consistent documents across the network with a timeliness close to realtime. FrameMaker's speed, power, and ease of use have convinced me that it is one of the few products that actually works the way a company claims it should."

Paula Davis, Cirrus Logic

#### INSIDE BACK COVER:

"In less than a month, we have been able to learn FrameMaker and apply it to a sophisticated twocolor book design. It all works, thanks to the clean overall design of the software which obviously begins from two basic premises: (1) that it must work extremely well for book-length projects, and (2) that minute control over type placement and graphics is essential. We know of no other software that can meet this challenge."

Arthur Luehrmann, Computer Literacy

"FrameMaker has been beneficial to us, both financially and as a time-saver. Multiple authors can work on the same complex documents, in the same files, and across different platforms. To me, that's the real benefit of this truly innovative, top-notch workstation publishing program."

Peter Jerram, Novell, Inc.

"We recently adopted FrameMaker as a key component of our database publishing system...This system produced six complete reference guides in just 7 days. Consisting of approximately 1000 pages of text, complete with indexes and complex formatting, the guides went from database files to the typesetter in just over a week. ...Using traditional methods, this project could have taken two months or longer to comlete. The client was completely amazed at the quick turnaround."

Jordan Zwiegoron, ENDPOINT! Marketing Information Systems

"The tables function is a brilliant implementation. I explored it without reading the documentation and was able to prepare and modify tables quickly and easily. It is a congruent extension to the Frame language—not at all tacked on. Experienced Frame users will be delighted."

David King The Phoebus Group

"I made my living for years producing textbooks and other documents that shared 75% common information, but required specific modifications to the rest of the document for one reason or another. FrameMaker 3.0 would not only have saved me months of work, it would have saved my clients thousands of dollars."

Vera Allen-Smith Dataquest Consultant

# **Q U O T E S**

1010 Rincon Circle San Jose, California 95131, USA (800) U4-FRAME, ext. 880 408-433-3311 Fax: 408-433-1928 email: comments@frame.com

#### **Frame Technology International, Ltd.**

Unit 52 Airways Industrial Estate Cloghran Dublin 17, Ireland (353) 1 42 95 66 Fax: (353) 1 42 94 78

© Copyright 1992 Frame Technology Corporation. All rights reserved.

Frame, FrameMaker, and Frame Technology are registered trademarks of Frame Technology Corporation. The Frame logo, International FrameMaker,<br>FrameViewer, FrameReader, and FrameMath are trademarks of Frame Technology Corpor

31-011738-00 1/92 125M